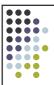

# Input/Output

OS 2007-08

### Disks

- Plates of magnetic material, organized in cylinders, divided in tracks, divided in sectors. Sectors go up to several hundreds. Heads vary from 1 to 16
- Some have little electronics, IDE drives have a microcontroller in the disk itself
- Controller: some can do overlapped seeks that is, while waiting for one seek to complete on one disk it can start another one on another disk

OS 2007-08

# Example of the numbers

| Parameter                 | IBM 360Kb floppy | WD 18300 HD   |
|---------------------------|------------------|---------------|
| Number of cylinders       | 40               | 10601         |
| Tracks per cylinder       | 2                | 12            |
| Sectors per track         | 9                | 281 (average) |
| Sectors per disk          | 720              | 35742000      |
| Bytes per sector          | 512              | 512           |
| Disk capacity             | 360K             | 18.3G         |
| Seek time                 | 6ms              | 0.8ms         |
| Seek time (average)       | 77ms             | 6.9ms         |
| Rotation time             | 200ms            | 8.33ms        |
| Motor start/stop          | 250ms            | 20s           |
| Time to transfer 1 sector | 22ms             | 17μs          |

OS 2007-08

# Organization of the disk

- To simplify searching for sectors on the disk most disk presents:
  - A virtual organization in (c, t, s) that are mapped to the physical one
  - The number of sector per track changes as we move along the disk (minimum size of the magnetic site)
- On modern disks there's something called LBA (logical block addressing) where sectors are numbered sequentially without considering cylinder, track, or sector

OS 2007-08

### Disk formatting

 512 bytes
 Preamble
 Data
 ECC

- Cylinder skew
  - Start cylinders at different points to give the head time to jump from one to the next
- Interleaving
  - To give the controller time to transfer to main memory
- Scheduling of head movements
  - Controllers can schedule the movements of the head

OS 2007-08

## Error handling

- The controller can transparently take care of replacing a *bad* sector with a *spare* sector
- Bad sectors are due to wear and tear of the magnetic medium or construction defects (technology is always pushed to the extreme)

OS 2007-08 6

# Stable storaging

- · Two identical disks
  - Probability of same block spontaneously go bad on two disk is negligible
- Stable write:
  - Write block on disk 1, read it back (re-read until it works up to N times). This would eventually work. Write on disk 2. Same procedure. In absence of CPU crashes the block is written twice
- Stable read:
  - Read from block 1. Read up to N times. If disk 1 went bad for any reason, read from disk 2. Since a stable write always succeeds also the read succeeds
- · Crash recovery:
  - See next slide

OS 2007-08

#### Crash recovery

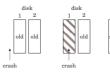

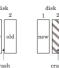

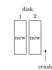

• The recovery program scans both disks. If a pair is good nothing is done, it one has an error (ECC) copy the good one into the bad one. If a pair has both block good but different, write 1 onto 2.

OS 2007-08

| Raid 0 | Strip 0 | Strip 1 | Strip 2 | Strip 2 | Strip 3 | Strip 3 | Strip 3 | Strip 4 | Strip 4 | Strip 5 | Strip 5 | Strip 5 | Strip 6 | Strip 6 | Strip 6 | Strip 6 | Strip 6 | Strip 7 | Strip 7 | Strip 7 | Strip 8 | Strip 9 | Strip 8 | Strip 9 | Strip 1 | Strip 1 | Strip 1 | Strip 1 | Strip 1 | Strip 1 | Strip 1 | Strip 1 | Strip 1 | Strip 1 | Strip 1 | Strip 1 | Strip 1 | Strip 1 | Strip 1 | Strip 1 | Strip 1 | Strip 1 | Strip 1 | Strip 1 | Strip 1 | Strip 1 | Strip 1 | Strip 1 | Strip 1 | Strip 1 | Strip 1 | Strip 1 | Strip 1 | Strip 1 | Strip 1 | Strip 1 | Strip 1 | Strip 1 | Strip 1 | Strip 1 | Strip 1 | Strip 1 | Strip 1 | Strip 1 | Strip 1 | Strip 1 | Strip 1 | Strip 1 | Strip 1 | Strip 1 | Strip 1 | Strip 1 | Strip 1 | Strip 1 | Strip 1 | Strip 1 | Strip 1 | Strip 1 | Strip 1 | Strip 1 | Strip 1 | Strip 1 | Strip 1 | Strip 1 | Strip 1 | Strip 1 | Strip 1 | Strip 1 | Strip 2 | Strip 2 | Strip 3 | Strip 3 | Strip 3 | Strip 3 | Strip 3 | Strip 3 | Strip 4 | Strip 5 | Strip 5 | Strip 5 | Strip 5 | Strip 5 | Strip 5 | Strip 5 | Strip 5 | Strip 5 | Strip 5 | Strip 5 | Strip 5 | Strip 5 | Strip 5 | Strip 5 | Strip 5 | Strip 5 | Strip 5 | Strip 5 | Strip 5 | Strip 5 | Strip 5 | Strip 5 | Strip 5 | Strip 5 | Strip 5 | Strip 5 | Strip 5 | Strip 5 | Strip 5 | Strip 5 | Strip 5 | Strip 5 | Strip 5 | Strip 5 | Strip 5 | Strip 5 | Strip 5 | Strip 5 | Strip 5 | Strip 5 | Strip 5 | Strip 5 | Strip 5 | Strip 5 | Strip 5 | Strip 5 | Strip 5 | Strip 5 | Strip 5 | Strip 5 | Strip 5 | Strip 5 | Strip 5 | Strip 5 | Strip 5 | Strip 5 | Strip 5 | Strip 5 | Strip 5 | Strip 5 | Strip 5 | Strip 5 | Strip 5 | Strip 5 | Strip 5 | Strip 5 | Strip 5 | Strip 5 | Strip 5 | Strip 5 | Strip 5 | Strip 5 | Strip 5 | Strip 5 | Strip 5 | Strip 5 | Strip 5 | Strip 5 | Strip 5 | Strip 5 | Strip 5 | Strip 5 | Strip 5 | Strip 5 | Strip 5 | Strip 5 | Strip 5 | Strip 5 | Strip 5 | Strip 5 | Strip 5 | Strip 5 | Strip 5 | Strip 5 | Strip 5 | Strip 5 | Strip 5 | Strip 5 | Strip 5 | Strip 5 | Strip 5 | Strip 5 | Strip 5 | Strip 5 | Strip 5 | Strip

## CD technology

- Pits and lands:
  - Pit: depression in the plastic
  - Land: unburned area
- Different reflectance of the pits
  - It can be identified as a 1 or 0
- Recording follows a spiral
- Various materials for CD-R and CD-RW
- Improvement for DVD (also changed the laser wavelength)

OS 2007-08 10

#### Clocks

- Preventing one process to monopolize the CPU
- Maintaining the time of the day
- Accounting for CPU usage
- Handling ALARM signals
  - A device driver considers all the events (e.g. alarms) within the system (not a timer for every process/thread)
- Providing watchdog timers for part of the OS
  - e.g. timeouts stop rotation of disk if not used
- Doing profiling, monitoring, statistics

OS 2007-08 11

#### Soft timers

- Handling an interrupt at each clock time would be too much
  - Interrupts involve delays
  - $-% \frac{1}{2}\left( -\right) =-\left( -\right) \left( -\right) =-\left( -\right) \left( -\right) \left( -\right)$
- Idea! Why not calling the timer handling whenever in kernel mode
  - Occurrence of system calls, TLB misses, page faults, I/O interrupts, CPU idle, etc.
  - Experimentally
    - $\bullet$  Going in kernel mode on average between 2 and 18  $\mu s$
- Combine soft timer with a lower frequency one

2007-08 12

### More...

- Terminals
  - Character oriented
  - Over a serial line
- $\bullet$  GUIs
  - MS Windows (GUI into the kernel)
  - X-Windows (GUI as a user process, native networking)
    - X-server: does the display
       X-client: an application
- $\bullet$  In practice the controller is seen by the OS as a buffer (the video buffer) mapped in memory

### Last but not least

- Since batteries are big, expensive, and not particularly efficient
- Need to save power
- Power management (on laptops)...
- ...but also on desktop computers
  - For fun. Each desktop has 200W power supply, 85% efficient. 100000 PCs consume 20MW equivalent to 20 average-size nuclear power plants

OS 2007-08